## **Improving Forecast Accuracy with Machine Le**

This solution is designed to help organizations generate accurate forecasts from diverse datasets. To deploy this solution using the available AWS CloudFormation template, select **Deploy with AWS**.

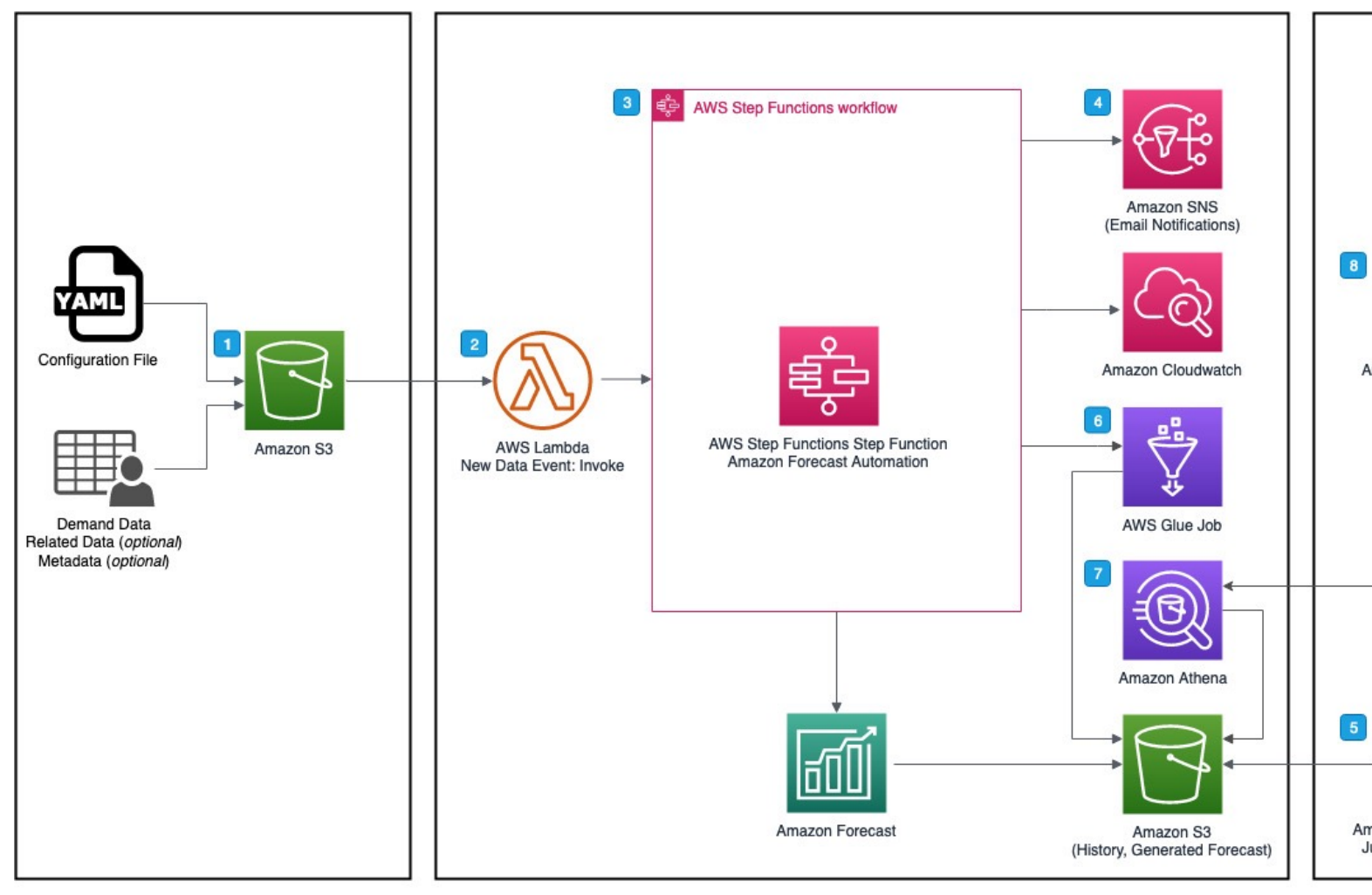

**Data Preparation** 

Forecasting

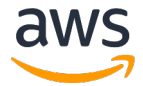

Reviewed for technical accuracy September 3, 2021<br>© 2021, Amazon Web Services, Inc. or its affiliates. All rights reserved. **Deployable AWS Reference Impl**